# **WEBCON BPS 2022 R3**

# **historia zmian wersji 2022.1.3.75**

### **WEBCON**

### Spis treści

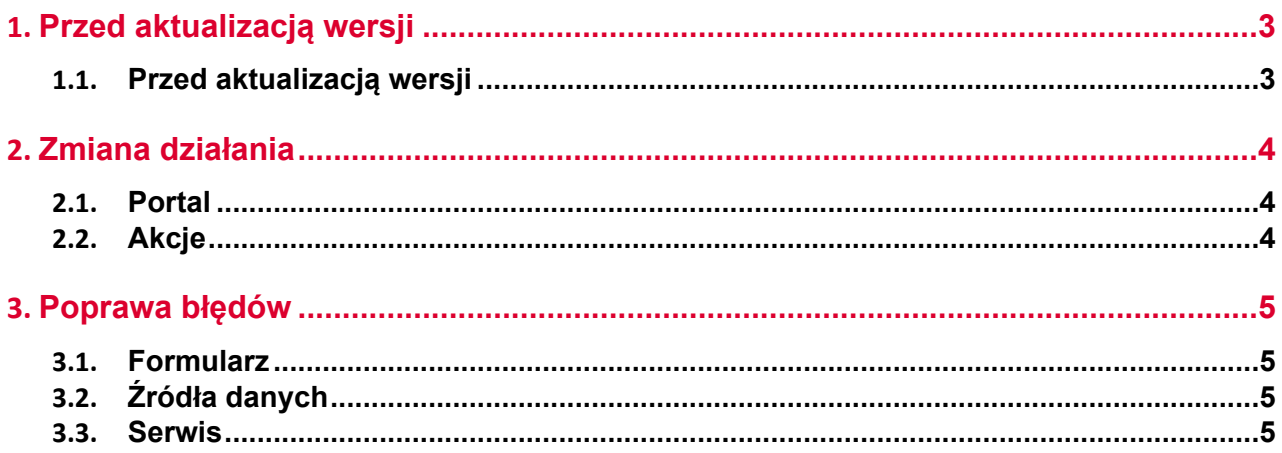

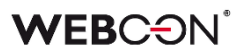

### <span id="page-2-0"></span>1. Przed aktualizacją wersji

#### <span id="page-2-1"></span>**1.1. Przed aktualizacją wersji**

- Aby uniknąć niepotrzebnych przerw w działaniu systemu, należy upewnić się, że licencje WEBCON BPS zostały zaktualizowane. W tym celu należy zweryfikować dostępność licencji **WEBCON BPS Server 2022** w raporcie licencji dostępnym z poziomu **WEBCON BPS Designer studio ->** *menu systemowe w lewym górnym rogu aplikacji* **-> Licencje**. W razie konieczności należy pobrać aktualne licencie.
- Jeżeli changelog zawiera rozdział "Zmiana działania", należy zweryfikować, czy wprowadzone zmiany wpłyną w jakikolwiek sposób na działanie wdrożonego systemu.

## <span id="page-3-0"></span>2. Zmiana działania

#### <span id="page-3-1"></span>**2.1. Portal**

• Naprawiono błąd uniemożliwiający wykonanie akcji **Odsyłacz** dla domeny zewnętrznej poprzez usunięcie walidacji takiej domeny.

#### <span id="page-3-2"></span>**2.2. Akcje**

• Zmieniono moment, w którym sprawdzany jest **Warunek wykonania akcji**. Będzie on sprawdzany dopiero przed samym wykonaniem akcji – jest to działanie, jakie było obecne w WEBCON BPS 2021. Zmiana wpłynie głównie na akcje wykonywane poza transakcją, ich warunek

wykonania będzie sprawdzany też poza transakcją (tj. zaraz przed wykonaniem akcji) zamiast podczas transakcji (tj. w momencie kolejkowania akcji).

### <span id="page-4-0"></span>3. Poprawa błędów

#### <span id="page-4-1"></span>**3.1. Formularz**

- Naprawiono błąd, przez który reguła ograniczająca widoczność **Listy pozycji**  mogła nie zadziałać – błąd występował, gdy atrybuty, od których zależna była ta reguła, znajdowały się w specyficznych ułożeniach (np. gdy jeden atrybut znajdował się nad a drugi pod **Listą pozycji**).
- Naprawiono błąd, który uniemożliwiał wyłączenie wyświetlania nazwy atrybutu **HTML,** jeżeli znajdował się on w grupie wyświetlającej atrybuty poziomo.

#### <span id="page-4-2"></span>**3.2. Źródła danych**

• Ujednolicono działanie źródła danych **REST Web Service**. Dla response zwracającego null oraz "" do rezultatu zostanie przekazana wartość DBNull.Value. Atrybuty, które nie zostaną zwrócone w odpowiedzi, są pomijane w rezultacie.

#### <span id="page-4-3"></span>**3.3. Serwis**

• Naprawiono błąd, który blokował wysyłanie wiadomości e-maili przez MS Graph, jeżeli podano zarówno **Nazwę wyświetlaną**, jak i **Adres e-mail**.